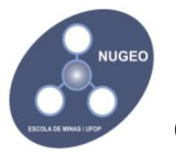

**Universidade Federal de Ouro Preto – UFOP Escola de Minas – EM Centro Tecnológico de Geotecnia Aplicada - CTGA**

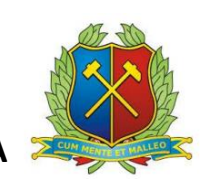

# **Roteiro e Normas Gerais para**

## **Ensaio de Tração Indireta**

**(Ensaio Brasileiro)**

Ouro Preto, Maio / 2020

## **SUMÁRIO**

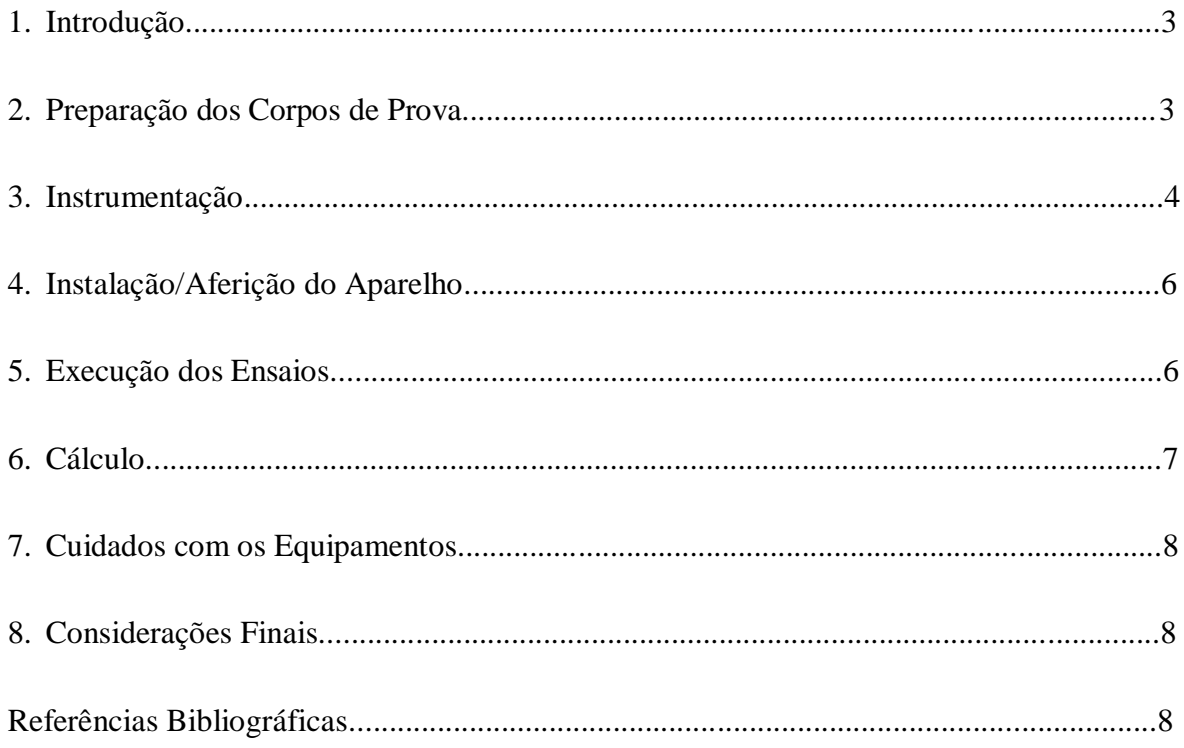

## **1. INTRODUÇÃO**

O presente documento foi elaborado pelo Técnico Administrativo em Educação (TAE) Luiz Henrique Cardoso, responsável pelo Laboratório de Mecânica das Rochas do Centro Tecnológico de Geotecnia Aplicada (CTGA) da Universidade Federal de Ouro Preto (UFOP). Trata-se de um roteiro técnico prático que apresenta as orientações necessárias para o Ensaio de Tração Indireta, de forma objetiva aos usuários do laboratório. O referencial técnico aqui é baseado em Normas Espanholas (UNE), em Eurocódigos que são Normas Europeias Experimentais e em recomendações da Sociedade Internaiconal de Mecânica das Rochas (ISRM). É ressaltado também que as informações aqui apresentadas são para uso restrito na UFOP.

O Ensaio de Tração Indireta, também denominado Ensaio Brasileiro ou Ensaio Diametral, objetiva determinar a resistência à tração uniaxial de corpos de rocha (cps) de rocha. A Norma Espanhola UNE 22-950-90 Parte 2, a Errata UNE 22950-2 (corrige a expressão para determinação da resistência à tração), o Eurocódigo UNE-ENV 1997-2 e a ISRM (1978) definem a metodologia utilizada para a realização do ensaio Brasileiro.

#### **2. PREPARAÇÃO DOS CORPOS DE PROVA**

(1) O cp que, por sua vez, é cilíndrico (figura abaixo), deve ter o diâmetro (D) não menor que 50 mm e sua espessura (e) deve ser, aproximadamente, igual ao seu raio;

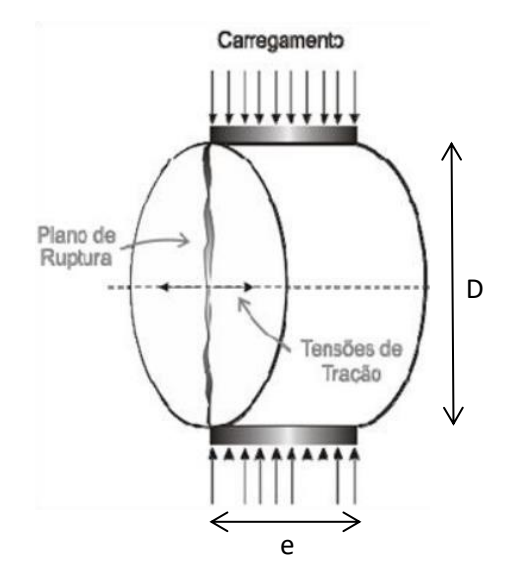

Esquema do cp para ensaio Brasileiro. Fonte: Brito (2006).

(2) O cp deve estar livre de marcas de ferramentas em sua superfície;

(3) As irregularidades ao longo da espessura do cp limitam-se a 0,025 mm. As faces das extremidades devem estar planas com tolerância de 0,25 mm e paralelas com tolerância de 0,25º;

(4) Para rochas que apresentam anisotropia (foliação, estratificação etc), deve-se cortar amostras paralelas e perpendiculares aos planos de anisotropia. A direção de aplicação de carga deve ser especificada, considerando-os também;

(5) O número mínimo de cps a serem ensaiados é igual a cinco, de acordo com a UNE 22-950-90, mas a ISRM (1978) sugere dez.

#### **3. INSTRUMENTAÇÃO**

O sistema do CTGA para realização do ensaio Brasileiro é automatizado, foi adquirido da empresa nacional Martins Campelo, que também é responsável pela manutenção, e inclui os seguintes componentes os quais são identificados nas figuras das páginas seguintes:

- (1) Bateria;
- (2) Sistema de aquisição e edição de dados;
- (3) Teclado para navegação;
- (4) Botão Liga/Desliga;
- (5) Entrada para célula de carga;
- (6) Entrada para sensor de deslocamento;
- (7) Entrada para cartão de memória;
- (8) Entrada para carregador de bateria;
- (9) Display de cristal líquido;
- (10) Mandíbula de aplicação de carga (fora de escala);
- (11) Coluna de tração com rosca para ajuste da base móvel;
- (12) Porca superior de ajuste da base móvel;
- (13) Base superior móvel;
- (14) Porca inferior de ajuste da base móvel;
- (15) Válvula abre/fecha do sistema hidráulico de aplicação de força;
- (16) Injetor hidráulico manual;
- (17) Base inferior fixa;
- (18) Medidor de deslocamento;
- (19) Parafuso de fixação do medidor de deslocamento;
- (20) Alavanca de aplicação de força;
- (21) Haste para aplicação de força.

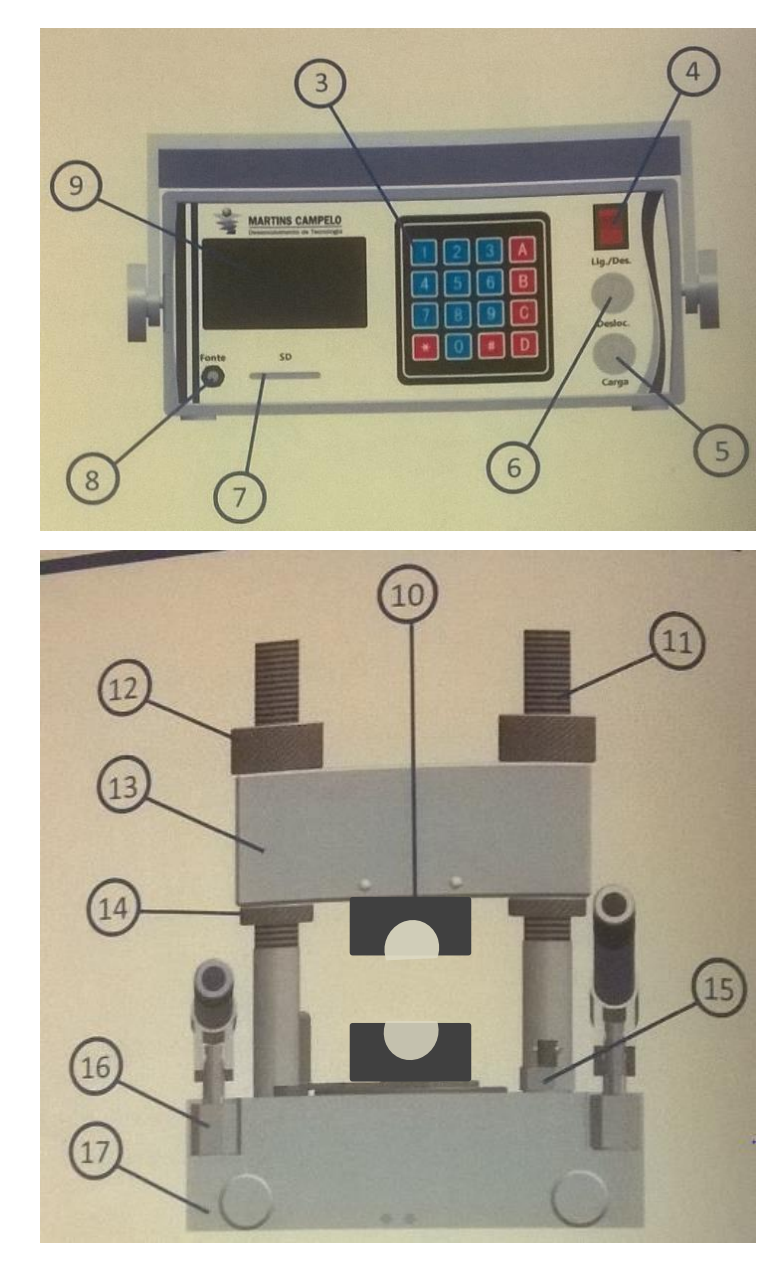

Sistema automatizado para ensaio Brasileiro. Fonte: Martins Campelo.

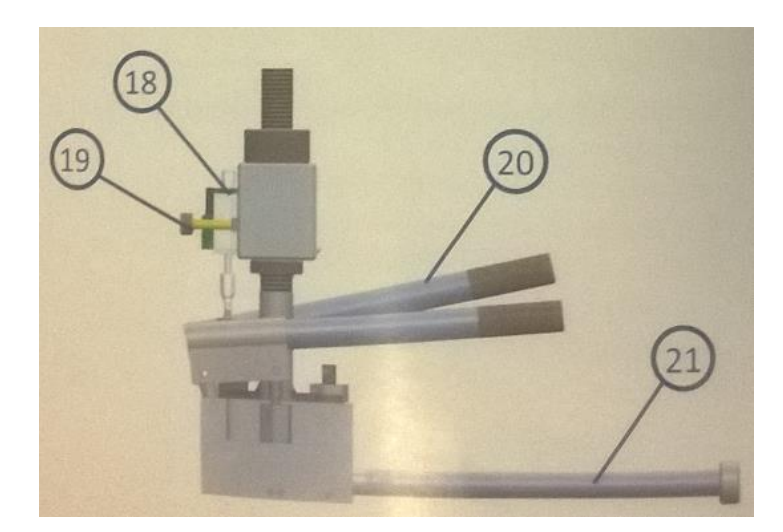

Sistema automatizado para ensaio Brasileiro. Fonte: Martins Campelo.

## **4. INSTALAÇÃO/AFERIÇÃO DO APARELHO**

- (1) Colocar a prensa em base horizontal e plana;
- (2) Enroscar os pés de apoio na base inferior colocando a proteção de acrílico;
- (3) Conectar as alavancas nos injetores;
- (4) Prender o medidor de deslocamento de força na parte traseira da prensa;
- (5) Certificar se a ponta do medidor de deslocamento está em contato com o anteparo do pistão aplicador de força;
- (6) Conectar os cabos de medição de carga e deslocamento;
- (7) Verificar se o cartão de memória está conectado antes de ligar o sistema.

### **5. EXECUÇÃO DOS ENSAIOS**

Os passos da execução dos ensaios devem ser seguidos na ordem que são descritos:

(1) Ligar o indicador digital por meio da chave geral. Na tela inicial aparecerão os itens: carga, deslocamento e novo ensaio. Neste último item selecionar "BRASILEIRO" digitando "B" no teclado. OBS: Ao digitar "D" aparecerá o menu

de configurações (e.g. ajuste de data e hora, calibração de carga e calibração de deslocamento). Os caracteres \*, #, 0 e 9 executam os comandos, respectivamente, voltar/deletar/corrigir, enter/avançar, zerar carga e zerar deslocamento;

- (2) Definir as dimensões do cp com inputs pelo teclado;
- (3) Preencher o número do cp para identificação da amostra;
- (4) Nova tela será aberta com indicação de carga e deslocamento e as opções: iniciar ensaio e voltar à tela anterior;
- (5) Posicionar a amostra, zerar os indicadores e pressionar "#" para iniciar o ensaio;
- (6) A aplicação da carga é realizada de forma manual por meio de haste acoplada ao injetor hidráulico. Carga e deslocamento serão registrados até a finalização do ensaio. Tal registro iniciará pela variação de carga manual. O tempo de execução do ensaio também será registrado. Um ponto piscando intermitente sinalizará o ensaio em execução. Ao clicar em "\*" finaliza-se o ensaio;
- (7) O tempo de ensaio varia entre 15 s e 60 s e é recomendada uma velocidade constante de aplicação de carga na ordem de 200 N/s.

### **6. CÁLCULO**

O cálculo para determinação da resistência à tração de um cp de rocha é dada pela expressão:

$$
\sigma_t = \frac{2.P}{\pi.D.e}
$$

Onde,

- (1) D diâmetro do cp, em mm;
- (2)  $P \text{carga que causa o rompimento do cp, em N;}$
- (3) e espessura do cp, em mm;
- (4)  $\sigma_t$  resistência à tração, em MPa.

#### **7. CUIDADOS COM OS EQUIPAMENTOS**

- (1) Se houver falha na leitura do cartão de memória, aparecerá na tela um aviso "ATENÇÃO! ERRO SD CARD". A solução é pressionar qualquer tecla para voltar à tela inicial, desligar o aparelho, e certificar da correta conexão do cartão;
- (2) Limpar o excesso de detritos oriundos dos rompimentos de amostras em ensaios consecutivos;
- (3) Para carregar a bateria, seguir a sequência de procedimentos: desligar o indicador digital; conectar o cabo do carregador ao pluge fonte; conectar os pluges banana ao carregador (**conectar os pinos aos sockets de mesma cor, caso contrário poderá haver danos irreversíveis ao equipamento**); conectar o cabo de alimentação ao conector de alimentação; ligar em tomadas AC 100 - 240V. OBS: O led verde piscando, verde e vermelho são atribuídos, respectivamente, ao status: leitura de bateria/bateria desconectada, bateria carregando e bateria totalmente carregada;
- (4) Tomar cuidado com a correta instalação dos transdutores de deslocamentos variáveis lineares (lvdts) para não danificá-los.

#### **8. CONSIDERAÇÕES FINAIS**

As normas aqui referenciadas foram repassadas do docente coordenador do laboratório de Mecânica das Rochas do CTGA e revisor deste documento, PhD. Pedro Alameda, ao TAE que o elaborou. O laboratório disponibiliza uma planilha para preenchimento e tratamento dos dados levantados pelos ensaios. Para maiores informações, consultar as normas e recomendações listadas nas referências a seguir.

#### **REFERÊNCIAS BIBLIOGRÁFICAS**

Brito, L. A. T. Avaliação e Análise Paramétrica do Ensaio de Compressão Diametral Sob Cargas Repetidas em Misturas Asfálticas. Dissertação (Mestrado) - Curso de Engenharia Civil, Universidade Federal do Rio Grande do Sul, Porto Alegre. 159 p. 2006.

Eurocódigo 7, Proyecto Geotécnico, Parte 2 Proyecto asistido por ensayos de laboratório. 110 p. 1997.

ISRM - Int. J. Rock Mech. Min. Sci. & Geomech. Commission on standardization of laboratory and field tests. Abstr. Vol. 15, pp. 99-103. 1978.

UNE 22-950-90 Parte 2, Propiedades mecánicas de la rocas, Ensayos para la determinación de la resistencia, Parte 2: Resistencia a tracción / Determinación indirecta (Ensayo Brasileño), 4 p. 1990.

UNE 22950-2 (Erratum), Propiedades mecánicas de la rocas, Ensayos para la determinación de la resistencia, Parte 2: Resistencia a tracción / Determinación indirecta (Ensayo Brasileño), 1 p. 2003.

#### **TAE/UFOP MSc. Luiz Henrique Cardoso / SIAPE: 1.340.856**

#### **Ouro Preto, 22 de Maio de 2020.**